## Лабораторная работа дополнительная. СПОСОБЫ ПРЕДСТАВЛЕНИЯ В ПАМЯТИ И ОБРАБОТКИ СЛОЖНЫХ СТРУКТУР ДАННЫХ

Эффективность разрабатываемой программы во многом зависит от выбранных структур данных, поэтому важно сначала продумать какого типа переменные применить в программе, а это автоматически определяет способ их обработки. Среди сложных структур данных, размещаемых в оперативной памяти, выделяют: множества, массивы, записи, динамические и комбинированные типы данных.

Множества рассматриваются как последовательность битов, каждый бит которой показывает, принадлежит элемент с данным порядковым номером множеству или нет. В Turbo Pascal максимальное число элементов множества - 256, однако реальное количество элементов, под которые выделяется память, определяется из объявления. Число байт, занимаемых множеством, вычисляется по формуле

ByteSize =  $(Max \div 8)$ - $(Min \div 8)$ +1,

где Min, Max - нижняя и верхняя границы базового типа множества.

Номер байта размещения конкретного элемента множества Е вычисляется по формуле:

ByteNumber =  $(E \div 8)$ -(Min div 8),

номер бита внутри этого байта:

 $BitNumber = E \text{ mod } 8$ 

Элемент множества может быть любого перечисляемого типа. Примеры

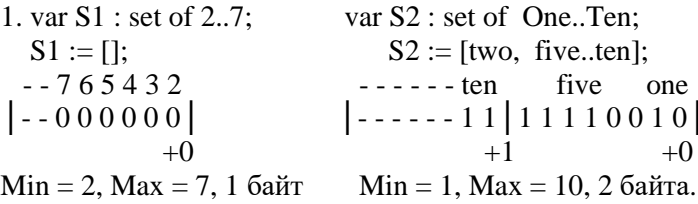

Массив хранится в виде непрерывной последовательности переменных. Для многомерного массива каждая из этих переменных имеет тип массив, причем элементы с наименьшими индексами находятся в младших адресах памяти. Многомерный массив представляется так, что правый индекс возрастает быстрее. Элементом массива может быть переменная любого типа, кроме файлового, а максимальный размер массива в Turbo Pascal 65520 байт (64 Кбайт без одного параграфа).

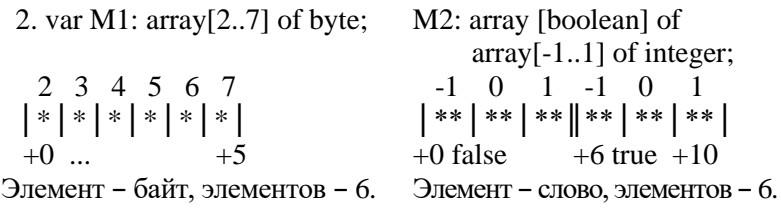

Как видно из примеров, развертка многомерной структуры в линейную последовательность приводит к заметному усложнению способа определения адреса индексируемого элемента по мере возрастания размерности массива.

Запись хранится как непрерывная последовательность переменных, соответствующих ее полям. Первое поле записи располагается в младших адресах памяти. Если в записи имеются вариантные части, то переменные каждого варианта считаются размещенными в памяти с одного и того же адреса.

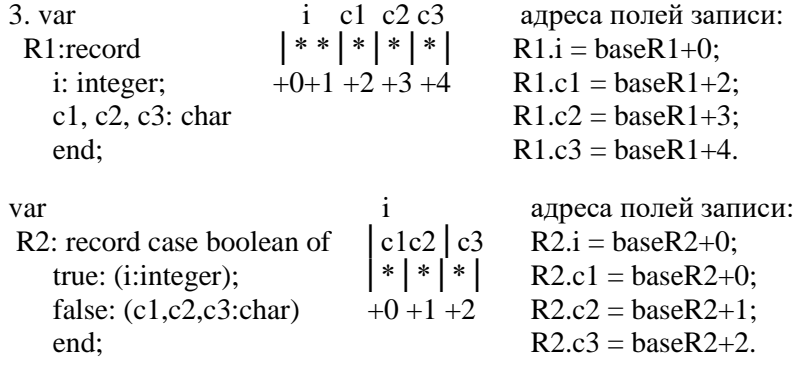

Работа со структурами данных типа запись основывается на применении адресации с индексированием: известно количество байтов занимаемых каждым полем записи и их взаимное расположение в памяти, следовательно, доступ к конкретному полю выполняется прибавлением смещения поля к базовому адресу записи, как это показано выше. Ассемблер имеет удобные средства для работы с подобными типами данных, псевдокоманды TRUC и RECORD. Покажем, как в нашем случае применить псевлокоманлу STRUC.

Описание структуры (STRUC) оформляется примерно так же, как и определение сегмента данных, поэтому условно каждую структуру можно считать еще одним сегментом данных в программе. Разница, однако, в том, что само описание STRUC не создает никаких данных. Для этого нужно вызвать структуру по имени (подобно макрообращению) в требуемом месте программы:

```
structR1 struc; описание структуры StructR1
            dw -1; поля записи: і (инициализировано)
i.
                                    с1 (неинициализировано)
\sim 1
            dh
                  \ddot{?}:
            dh 10!;
C<sub>2</sub>C<sub>2</sub>C<sub>3</sub>db ? ;
                                      C<sub>3</sub>structR1 ends; конец описания структуры StructR1
```
Вызов структуры для создания записи

structR1  $\langle$ , 'a', 'R', >  $R1$ 

Поля, изменения которых не требуется, пропускаются, но запятые остаются. Здесь будет: i = -1, c1 = 'a', c2 = 'R', c3 = не определено.

Варианты обращения к полям структуры:

```
add R1.i, 7; прямая адресация с индексированием
lea bx, R1 ; bx: = адрес записи R1
mov al, [bx].c2; косвенная адресация
               ; с индексированием
```
Программа-ассемблер по выражениям вида R1.i или [bx].c2 автоматически вычисляет необходимое смещение поля записи и заносит его в код команды. Создавая описание структуры, следует учитывать, что при вызове структуры макроассемблер не разрешает изменять поля, содержащие определение более чем одного компонента. Например, поле вида c1c2 db '1', '2' переопределить нельзя, а поле c1c2 db '12' можно, так как строка рассматривается как один компонент. Несмотря на удобство псевдокоманды STRUC, записи с вариантами приходится обрабатывать обычным способом.

Динамический тип данных, по сути, сводится к использованию косвенной адресации для переменной любого типа, и в этом смысле все кажется очень простым. Например, приведенное ниже объявление задает переменную, являющуюся ссылкой (адресом) на динамически выделяемое слово памяти:

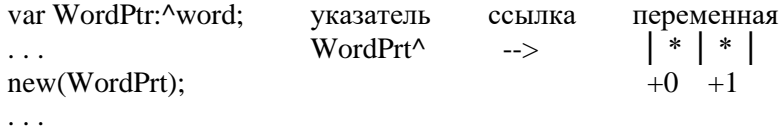

Тем не менее работа с таким типом данных на уровне ассемблера вызывает трудности из-за сложностей организации косвенных ссылок и, самое главное, необходимости строить специальный механизм управления динамической памятью [4]. Здесь будет рассмотрена только организация косвенных ссылок.

Предположим, требуется написать подпрограмму вывода на терминал списка List, по смыслу подобную процедуре PrintList:

```
type ListPrt=^ListNode;
     ListNode=record
                c: char:
                Next: ListPrt
                endvar List: ListPrt;
procedure PrintList(List:ListPrt);
begin
      while List<>nil do
        begin
        write (List^c,c);
        List:=List^.Next
        end:
end { PrintList } ;
```
#### Схематично представим расположение данных в памяти:

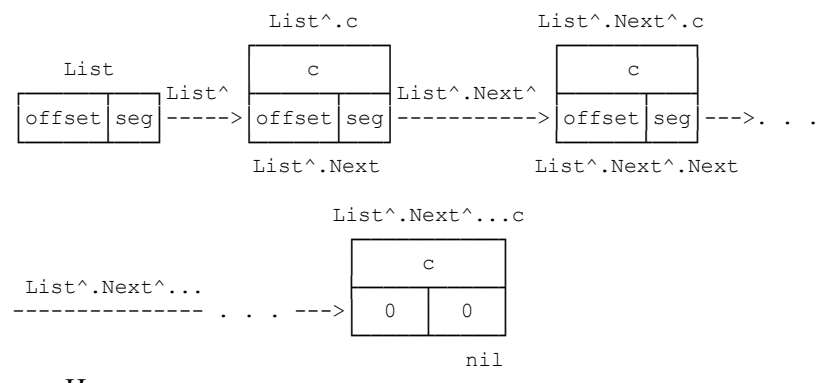

Из рисунка понятен процесс перемещения ссылки по списку: загрузить указатель List в регистры, например ds:si; ссылаясь через загруженный указатель, выполнить необходимую операцию с текущей вершиной, после чего загрузить ее поле Next в те же регистры. Процедура "обработка-загрузка" выполняется до появления ссылки nil. Текст подпрограммы на ассемблере:

```
; procedure PrintList (List: ListPrt);
    выводит на экран список List.
\mathcal{L}PrintList proc near
           dword ptr[bp+4]; aдрес параметра List
List
      equ
      push
            bp ; сохранение bp
      mov bp, sp ; настройка sp на вершину стека
                 ; сохранение ds
      push ds
      lds si, List; ds:si: = первая вершина
                   ; списка (List^)
While: mov ax, ds ; реализация "while List <>>>>>nil do"
            ax, si ; ds: si=nil ?
       \alpha rExit ; да, выход
       izlodsb
                   ; нет, читать в al очередной
                   ; List^.c
       mov ah, 2 ; реализация "write (List^.c);"
            dl, al ; вывод al на экран через
       mov
       int 21h ; функцию DOS
       lds si, dword ptr ds: [si]; ds: si: = anpec
                                  ; из List^.Next
       imp While ; "while ... end"
```

```
Exit: pop ds ; восстановить ds
      pop bp ; восстановить bp
       ret 4 ; выход с удалением List 
                  ; из стека
PrintList endp
```
Аналогично можно рассуждать и над более сложными динамическими структурами. Без пояснений приведем текст рекурсивной подпрограммы вывода на экран бинарного дерева при инфиксном обходе:

```
type TreePtr=^TreeNode; 
     TreeNode=record 
               c:char; 
                Left, 
                Right:TreePtr 
                end; 
var Tree:TreePtr; 
procedure PrintTree(Tree:TreePtr);
begin
   if Tree<>nil then 
       begin
      PrintTree(Tree^.Left);
       write(Tree^.c);
       PrintTree(Tree^.Right)
       end
end { PrintTree } ;
; procedure PrintTree(Tree:TreePtr);
; выводит на экран двоичное дерево Tree
; в инфиксой форме
TreeNode struc ; описание структуры вершины дерева
c db ? ; место для символа
Left dd 0 ; =nil
Right dd 0 ; =nil
TreeNode ends
PrintTree proc near
Tree equ dword ptr[bp+4] ; адрес параметра Tree
        push bp ; сохранение bp
        mov bp,sp ; настройка bp на вершину стека
        push ds ; сохранение ds
```
lds bx, Tree ; ds:bx:=Tree^ ; "if Tree<>nil then " mov ax, ds  $:$  ds:bx=nil ? or ax.bx iz Exit ; да, выход ; подготовка вызова "PrintTree (Tree^.List);". : Здесь нужно сохранить offset Tree^ из bx, : т.к. вызов может его испортить (ds всегда ; сохраняется) push bx ; сохранение offset Tree^ ; загрузка в стек seq/offset указателя Tree^.Left push word ptr[bx+2]. Left t push word ptr[bx].Left; call PrintTree ; "PrintTree(Tree^.Left);" ; реализация "write (Tree^.c);" pop bx ; восстановить offset Tree^ текущий mov dl, [bx].c: вывод Tree^.c из dl mov ah, 2 ; средствами DOS int 21h ; на экран ; подготовка вызова "PrintTree (Tree^.Right)", ; сохранения offset Tree^ не требуется ; загрузка в стек seg/offset указателя Tree^. Right push word ptr[bx+2].Right push word ptr[bx].Right call PrintTree: "PrintTree(Tree^.Right)" Exit: pop ds ; восстановить ds  $\frac{1}{1}$  рор bp  $\frac{1}{1}$  восстановить bp ret 4 ; выход с удалением Tree из стека PrintTree endp segment para stack 'STACK' SSEG db 64 dup ('STACKSEG') SSEG ends **DSEG** segment para 'DATA' ; описание ; двоичного дерева TreeNode  $\langle 'A', \rangle$ ; листья: A (ссылки=nil) NodeA NodeC TreeNode  $\langle C', \rangle$ ; листья: С (ссылки=nil) TreeNode  $\langle 'E', \rangle$ ; листья: E (ссылки=nil) NodeE TreeNode  $\langle G', \rangle$ ; листья: G (ссылки=nil) NodeG NodeB TreeNode <'B', NodeA, NodeС>; ветви: В ; (ссылки=адреса) NodeF TreeNode <'F', NodeE, NodeG> ; ветви: F

```
; (ссылки=адреса)
         TreeNode <'D', NodeB, NodeF> ; корень: D
NodeD
               offset NodeD ; =начальный адрес
TreeOfs
        dw
DSEG
        ends
include print.lib
        segment para'CODE'
CSEG
         assume cs: CSEG, ds: DSEG, ss: SSEG
UseTree
         proc far
         mov ax, seg DSEG; настройка ds на
              dx, ax ; cегмент данных DSEG
         mov
         push ds
                         ; подготовка вызова
PrintTracepush ds:TreeOfs ; seq/offset NodeD B CTek
         call PrintTree : печать дерева
         mov ax, 4c00h ; завершение программы
                    ; код завершения 0
         int 21h
UseTree
        endp
CSEG
        ends
         end UseTree
```
Принципы работы со структурами данных, являющихся комбинацией из рассмотренных выше структур, также строятся путем объединения механизмов обработки данных составляющих структуры. Если необходимо реализовать над структурой данных операцию поиска или сортировки, можно применить обычные алгоритмы, приведенные в любом учебнике по программированию, например [2, 4]. Имеющаяся аналогия между рассмотренными типами данных и данными языков программирования высокого уровня помогает сделать это с минимальными затратами сил.

#### Задание к лабораторной работе

Составить подпрограмму, реализующую действия, соответствующие варианту задания, приведенному ниже. Номер варианта выбирается по порядковому номеру студента в списке группы. Для отладки подпрограммы составляется основная программа, включающая определение структур данных и средства контрольного вывода результатов на экран. Числа и множества можно выводить в шестнадцатеричном виде.

1. Для списка List, содержащего сведения о книгах в библиотеке, вывести на экран названия всех книг заданного автора Author, изданных между годами Year1 и Year2:

```
type ListPtr=^ListNode;
ListNode=record
     Author: string[30];
BookName: string;
    Year: word;
    Next: ListPtr
    end:var List: ListPtr;
Author: string[30];
Yearl, Year2: word;
```
2. В списке из задания 1 удалить вершины, в которых поля Author и BookName пусты либо значение поля Year находится вне диапазона задаваемого Year1 и Year2. Управление динамической памятью не учитывать.

3. В массиве, содержащем список телефонов Phone длиной Len, упорядочить записи по возрастанию номеров Number:

```
var Phone: array[1..10] of record
                              Name: string;
                              Number: longint
                              end:
     Len:byte.
```
4. В массиве из задания 3 удалить записи, имеющие поле Number  $\leq 0$ , либо пустое поле Name, откорректировав длину списка Len.

5. По символьной матрице с максимальным размером  $10\times10$ получить транспонированную матрицу, поменяв местами строки и столбцы. Текущий размер матрицы находится в переменной N.

6. Дано произвольное множество А и переменная N, содержащая номер элемента множества. Написать подпрограммы, выполняющие: исключение N из A - procedure Off(var A; N: byte); включение N в A – procedure On(var A; N: byte); проверку вхождения N в A (возвращает true, если входит) - function Test(var A; N: byte): boolean. Если N превышает максимально

допустимое значение, то первые две процедуры ничего не должны выполнять, а функция возвращает false.

7. Для произвольных, но одинаковых по размеру множеств А, В с объявленным числом элементов М составить подпрограммы, выполняющие подсчет реального числа элементов (мощность множества) – function Card(var A; M: byte): byte; проверку включения множества А в множество В (возвращает true, если входит) – function SubSet(var A, B; M: byte): boolean; операции объединения (s=0), разности (s=3) множеств А, В с результатом в  $B$  – procedure Operate(var A, B; M, S: byte). Ошибка превышения М предельного значения не контролируется.

8. Вывести на экран в алфавитном порядке все русские буквы из массива Letters: array['a'..'h'] of string, входящие в него по одному разу. Индекс последней строки массива находится в переменной N: char.

9. В символьной матрице 20×20, первоначально содержащей пробелы, заполнить позиции, индексы і, і которых входят в множества SetI(строки) и SetJ(столбцы) типа set of 0..19. Код символа-наполнителя связан с индексами выражением Sym=i+j+32.

10. Для списка List из задания 1 написать подпрограмму реверсирования, переставляющую первую вершину с последней, вторую - с предпоследней и т.д.

11. В списке List из залания 1 упорядочить записи по возрастанию года издания Year.

12. Написать подпрограмму function SubSet (List, List1: ListPtr): boolean, возвращающую true, если список List (задание 1) включает все вершины списка List1.

13. Упорядочить по убыванию числа в столбцах массива А:  $\arctan(-4.5, 0'.7)$  of longint. Текущие границы массива находятся в переменных Imax, Jmax.

14. Написать подпрограмму подстановки в список List (задание 1) вершин из списка List1, отсутствующих в List.

15. В упорядоченный по возрастанию номеров Number список Phone (задание 3) включить все отсутствующие в нем записи из неупорядоченного списка Phone1 длиной Len1, сохранив упорядоченность и соответственно изменив Len.

16. Для списка List из задания 1 осуществить поиск и вывод на экран сведений о книгах с годом издания Year1, имя автора

которых включает подстроку Substr типа string в произвольном месте поля Author.

17. Написать подпрограмму вывода на экран сведений из списка Phone (задание 3), в которых поле Number лежит в пределах определяемых переменными Number1, Number2, а поле Name не содержит букв из множества Letters: set of char.

18. Написать подпрограмму определяющую, является ли целочисленная матрица с максимальным размером 10×10 "магическим квадратом", суммы всех строк и столбцов которого одинаковы. Текущий размер матрицы задается переменной N.

19. В списке List из задания 1 удалить одинаковые вершины, не учитывая управление динамической памятью.

20. Определить, есть ли в произвольно упорядоченных списках Phone и Phone1 (задание 3), равной длины Len, одинаковые записи и вывести такие записи на экран вместе с индексами.

## Порядок выполнения работы

1. Изучить основные сведения по работе, при необходимости просмотреть основные сведения по работе 3 и литературу по программированию на языке Паскаль.

2. Проанализировать варианты решения задачи и составить блок-схему или Паскаль-программу, реализующую задание. Составить подпрограмму и основную программу в соответствии с алгоритмом задания. Подготовить тестовые примеры для отладки программы.

3. Выполнить ввод, трансляцию, построение кода программы и получить результаты ее выполнения на тестовых примерах.

## Содержание отчета

1. Цель работы.

2. Текст задания, схема реализации, блок-схема или программа на языке высокого уровня.

3. Тексты программы и подпрограммы.

4. Результаты работы программы на тестовых примерах.

5. Выводы по работе.

## Контрольные вопросы

1. Каковы принципы работы с типом ланных множество на языке ассемблера?

2. На чем основана работа с типом данных массив на языке ассемблера?

3. Каким образом обрабатывать переменные типа запись на языке ассемблера?

4. Какие сложности возникают при управлении динамической памятью?

5. Каков обший механизм работы со сложной структурой данных, являющейся комбинацией более простых типов?

# СПИСОК РЕКОМЕНДУЕМОЙ ЛИТЕРАТУРЫ

- Брэй Б. Микропроцессоры Intel: 8086/8088...80486, Pentium: 1. пер. с англ. СПб: ВНV-Петербург, 2005. 1328 с
- Вирт Н. Алгоритмы и структуры данных: пер. с англ. М.: 2. ДМК-Пресс, 2011. 272 с.
- Зубков С.В. Ассемблер для DOS, Windows и UNIX. M.:  $3<sub>1</sub>$ ДМК-Пресс, 2013. 638 с.
- Кнут Д. Искусство программирования в 3 т. Т1. Основные  $\overline{4}$ алгоритмы: пер. с англ. М.: Вильямс, 2010. 720 с.
- $5.$ Юров В.И. Assembler: учебник для вузов. СПб.: Питер,  $2011.640c.$
- Юров В.И. Assembler: практикум: учеб. Пособие для вузов. 6. СПб.: Питер, 2007. 400 с.
- Андреева А.А. Основы программирования персональ-7. ного компьютера на языке ассемблера: лабораторный практикум. Чебоксары. Изд-во Чуваш. ун-та. 2013. 84  $\mathbf{c}$ .